## Informationsflüsse Hinterland Container Notification Rail

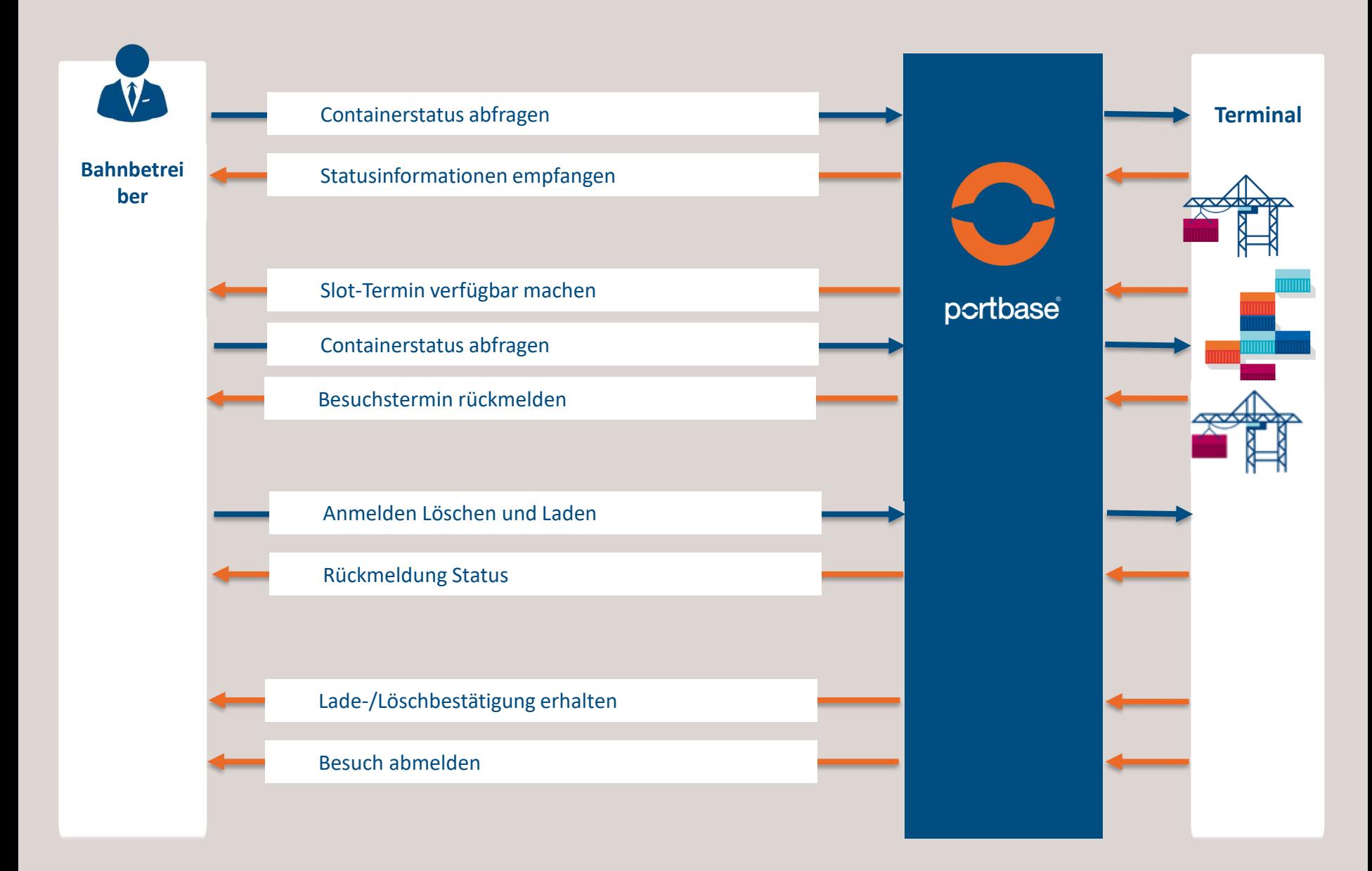